## ULTRAWYTRZYMAŁY KOMPUTER POLOWY

## **Skrócony**  podręcznik uruchomienia *Włącz i uruchom swój komputer polowy!*

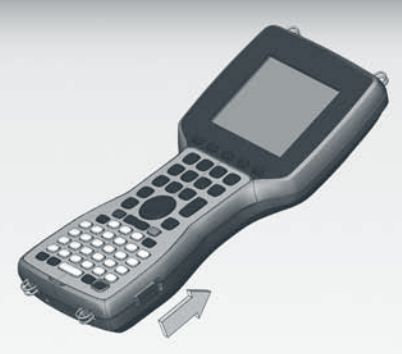

**Przesuń zatrzaski po obu stronach urzędzenia, aby otworzyć pokrywę 1 <b>2 Umieść pakiet akumulatorowy w 22 urządzenia, aby otworzyć pokrywę 22 komorze i przesuń w prawo. komory akumulatora.**

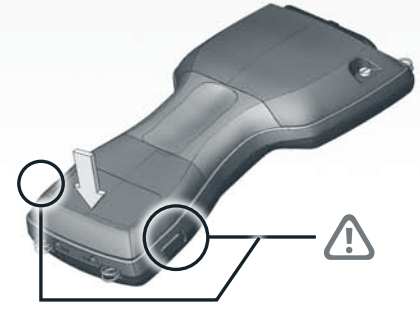

## **Zamknij komorę akumulatora.**<br>  $\triangle$  Upewnij się, że zatrzaski zablokowały się.

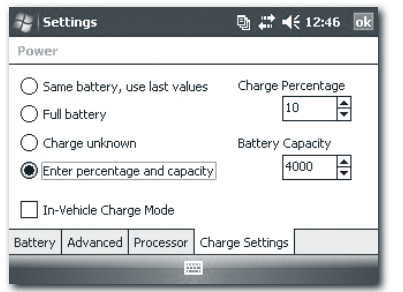

**Zaznacz (wprowadź wartość procentową i pojemność) oraz ustaw wartość procentową ładowania na 10.**

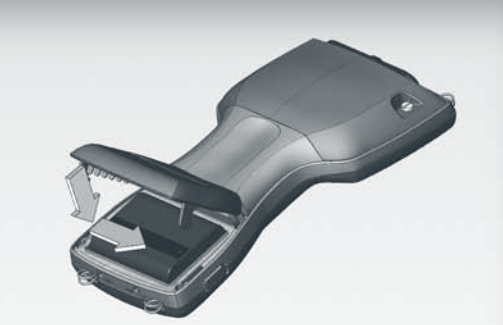

**Podłącz ładowarkę akumulatora do gniazdka ściennego, a następnie do komputera polowego. Wykonuj instrukcje wyświetlane na ekranie.** 4

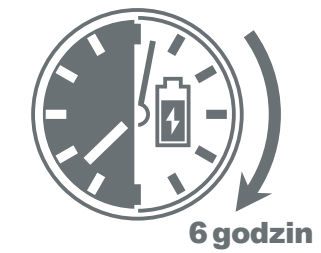

5 **Ładuj akumulator przez 6 godzin.** 6

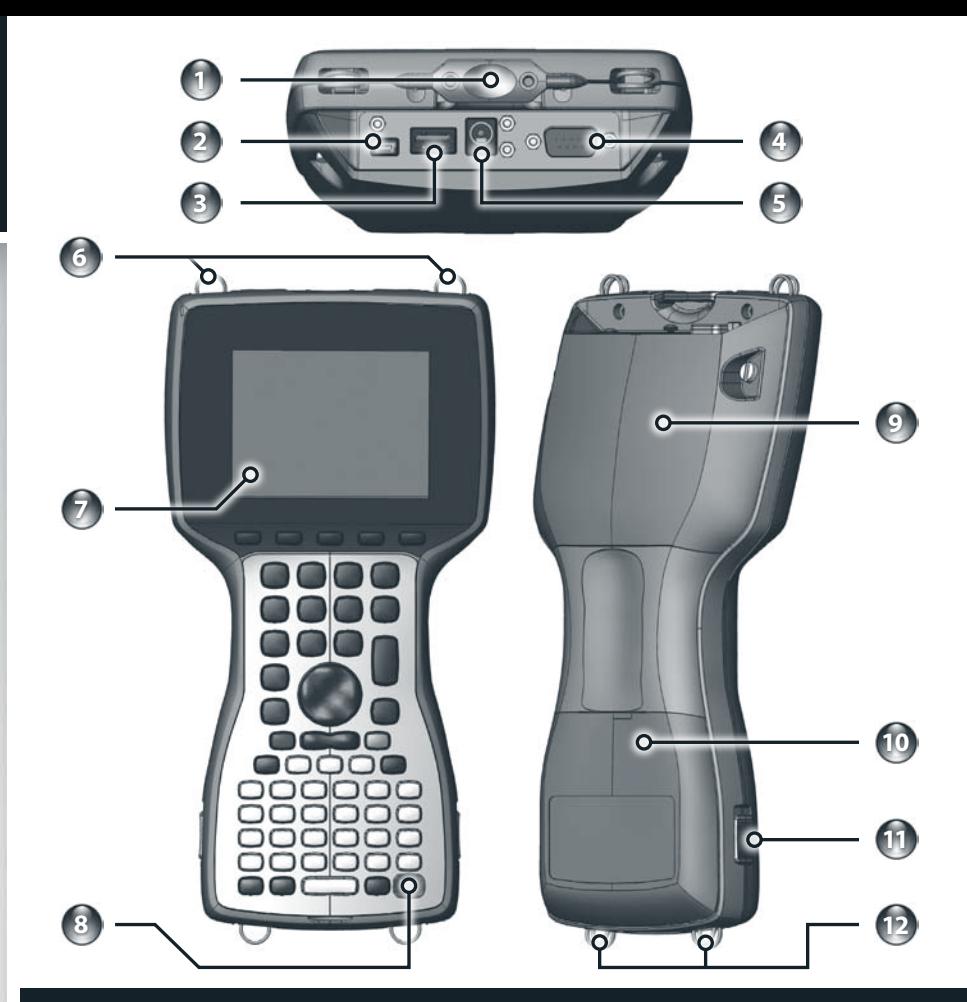

## **Budowa komputera polowego**

**8 Przycisk zasilania**

**7 Ekran dotykowy/Wyświetlacz**

**9 Pokrywa karty rozszerzeń**

- **1 Rysik**
- **2 Klient USB**
- **3 Host USB**

**• English •** 简体中文 **•** 繁體中文 **• Français**

- **4 9-pinowy port szeregowy 10 Pokrywa komory akumulatora**
- **5 Gniazdo zasilania 12 V DC 11 Zatrzaski pokrywy komory akumulatora**
- **6 Górne uchwyty na pasek 12 Dolne uchwyty na pasek**
	-
- **• Polski**
- 
- **• Español**
- 
- 
- 
- 
- 

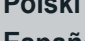

- 
- 
- 

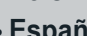

- 
- 

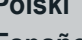

- 
- 
- 

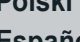

**• Deutsch**

- 
- 
- 
- 
- 
- 
- 
- 
- 
- 
- 
- 
- 
- 

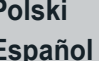

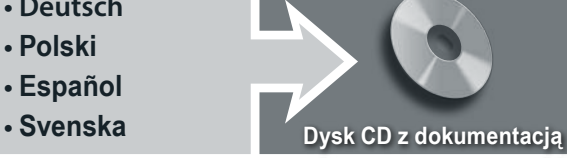

**numer 20033\_00**